- A proposal program  $\mathcal P$  has a subset of its random choices designated as *output choices*  $(z)$ . Other random choices are *internal choices*  $(y)$ . Arguments are denoted  $x$ .
- Evaluating the proposal probability  $p(z; x)$  requires marginalizing over internal choices. We show that *estimates* of the proposal probability can be used instead

Marco F. Cusumano-Towner and Vikash K. Mansinghka MIT Probabilistic Computing Project

in importance sampling and Metropolis-Hastings without sacrificing consistency.

● Proposal programs are easily implemented on top of a sampling-based probabilistic programming runtime.

- Monte Carlo inference has nice asymptotic guarantees, but can be slow when using generic proposals.
- Handcrafted proposals that rely on user knowledge about the posterior distribution ('*posterior knowledge*') can be efficient, but are difficult to derive and implement.
- We propose to let users express posterior knowledge in the form of *proposal programs*, which are samplers written in probabilistic programming languages.

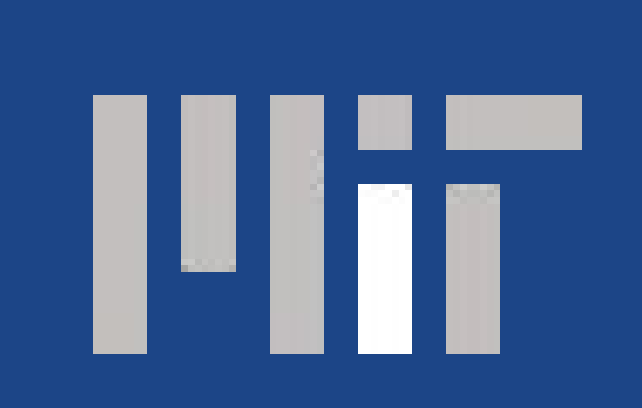

# **Using Probabilistic Programs as Proposals**

#### **Example: Using RANSAC for posterior inference**

### **Overview**

● Proposal programs can be optimized offline to maximize objective  $J(\theta)$  for training distribution  $r(x, z)$ .

> $\min_{\theta} \mathbb{E}_{x \sim r(\cdot)} \left[ \mathrm{D}_{\mathrm{KL}}(r(z|x) || p(z; x, \theta)) \right]$  is equivalent to  $\max_{\theta} J(\theta) = \max_{\theta} \mathbb{E}_{z, x \sim r(\cdot, \cdot)} [\log p(z; x, \theta)]$

 # Run RANSAC (uses many un-annotated random choices) slope\_guess,  $int_guess = ransac(xs, ys, ransac_params)$ 

 # Predict output variability using learned neural network nn\_hidden = ewise(sigmoid, params.h\_weights \* vcat(xs, ys) + params.h\_biases) nn\_out = params.out\_weights \* nn\_hidden + params.out\_biases  $slope\_scale, int\_scale = (exp(nn_out[1]), exp(nn_out[2]))$ 

#### **Proposal programs**

A standard interface for proposal distributions

```
procedure SIMULATE(P, x)
    z \sim p(\cdot; x) \triangleright Execute \mathcal{P}\xi \leftarrow p(z; x) \triangleright Compute output probability
    return (z,\xi)end procedure
```

```
procedure ASSESS(P, x, z)
    \xi \leftarrow p(z; x) \triangleright Compute output probability
    return \xiend procedure
```
The new interface for proposal programs

**procedure** SIMULATE( $\mathcal{P}, x, K$ )

- Because proposal programs can include internal random choices, we instead optimize the following lower bound:
- Proposal programs can combine domain-specific heuristic algorithms with amortized inference networks, bridging the gap between automated and custom inference.

$$
J^K(\theta) := \mathbb{E}_{x, z \sim r(\cdot, \cdot)} \left[ \mathbb{E}_{y_{1:K} \overset{\text{i.i.d.}}{\sim} p(\cdot; x, \theta)} \left[ \log \hat{\xi}(y_{1:K}, z, x, \theta) \right] \right] \leq J(\theta)
$$

## **Offline optimization of proposal programs**

 # Generate outlier statuses from conditional distribution for  $(i, (x, y))$  in enumerate(zip(xs, ys))  $p_{\text{outer}} = \text{conditional\_outlier}(x, y, \text{slope, intercept})$  @choice(flip(p\_outlier), **"outlier-\$i"**) end

```
y_1, z \sim p(\cdot, \cdot; x) \triangleright Execute \mathcal{P}for k \leftarrow 2...K do
          y_k \sim p(\cdot; x) > Execute P (excluding outputs)
     end for
    \hat{\xi} \leftarrow \frac{1}{K} \sum_{k=1}^{K} p(z; y_k, x)return (z, \hat{\xi})end procedure
procedure ASSESS(P, x, z, K)
     for k \leftarrow 1...K do
          y_k \sim p(\cdot; x) > Execute P (excluding outputs)
     end for
    \hat{\xi} \leftarrow \frac{1}{K} \sum_{k=1}^{K} p(z; y_k, x)return \xiend procedure
```
● We use a stochastic gradient estimator based on the multiple-sample baseline of Mnih and Rezende (2016).

```
@probabilistic function linear_regression_model(xs)
     slope = @choice(normal(0, 1), "slope")
     intercept = @choice(normal(0, 2), "intercept")
    for (i, x) in enumerate(xs) outlier = @choice(flip(PRIOR_PROB_OUTLIER), "outlier-$i")
         var = outlier ? OUTLIER_VAR : INLIER_VAR
         @choice(normal(slope * x + intercept, sqrt(var)), "y-$i")
     end
end
```
Probabilistic program for linear regression model

@probabilistic function ransac\_proposal(xs, ys, params)

 # Generate parameters for RANSAC using learned parameters epsilon =  $@choice(gamma(exp(params.eps alpha),$  exp(params.eps\_beta)), **"epsilon"**) num\_iters = @choice(categorical(params.iter\_dist), **"iters"**) ransac\_params = RANSACParams(num\_iters, epsilon)

#### # Add noise

 slope = @choice(cauchy(slope\_guess, slope\_scale), **"slope"**) intercept = @choice(cauchy(int\_guess, int\_scale), **"intercept"**)

end

#### RANSAC-based proposal program (RANSAC+NN)

#### Importance sampling (IS) results for different proposals

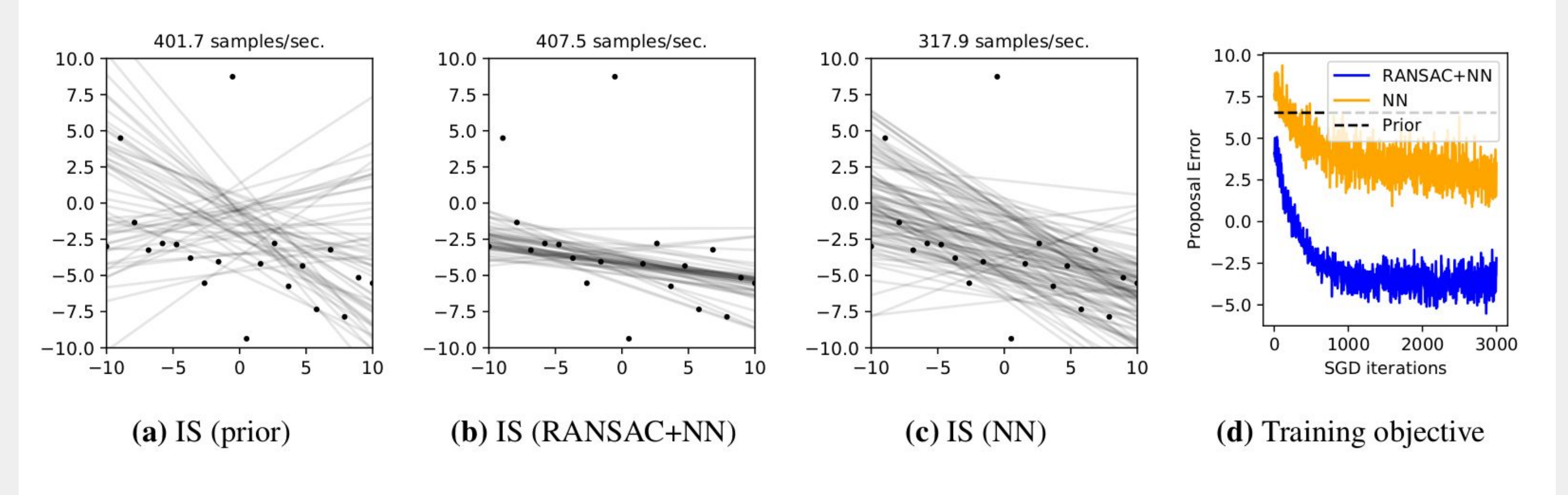